$<$ WA1/>  $<$ AW1/> 2024

# Introduction to React

#### **JS Frameworks to the rescue**

Fulvio Corno Luigi De Russis

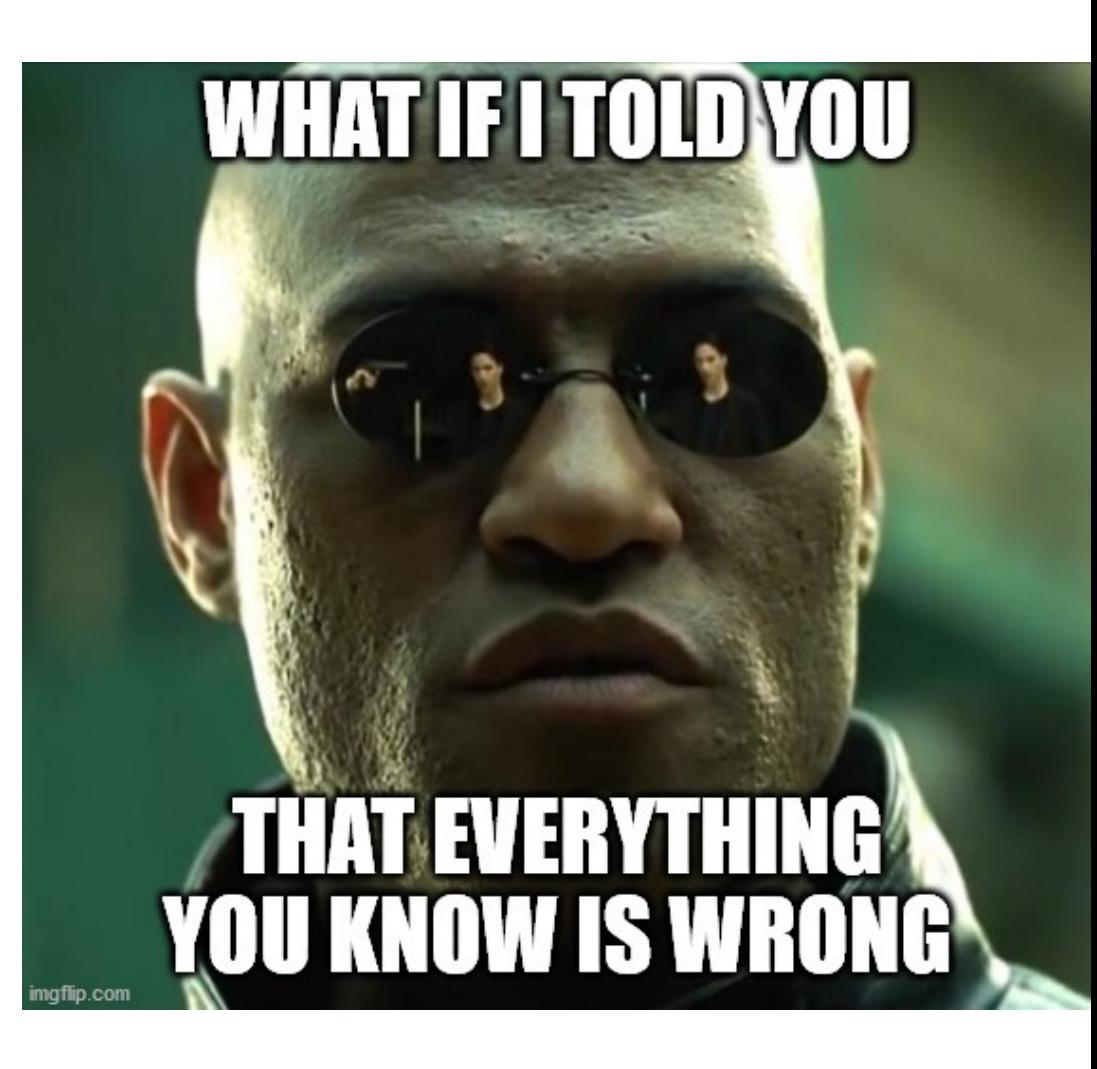

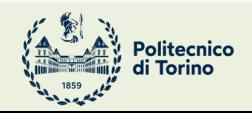

Applicazioni Web I - Web Applications I - 2023/2024

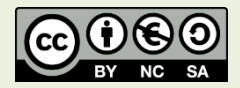

### Goal

- Learn one of the most popular front-end libraries
	- Basic principles
	- Application architecture
	- Programming techniques
- The library fo Leverage the knowledge of JS concepts

# Why a Library?

- Simplify the browser environment
	- Uniform DOM methods
	- More explicit hierarchy
	- **Higher-level** components than HTML elements
	- **Automatic** processing of events and updates
- Simplify the development methods
	- Predefined programming **patterns** and application architecture
	- Lots of compatible plugins and extensions
	- Explicit and rigid **state** management

### Main Resources

#### Tutorials and guides API References API References API References API References API References API References API Reference **Co** Q Sear LEARN REACT<sup>></sup> **API REFEREND GET STARTED** ON THIS PAGE react@18.2.0 Quick Start  $\bar{\mathbf{v}}$ Overview Hooks **Quick Start Built-**Tutorial: Tic-Tac-Toe Creating and nesting components useCallback Welcome to the React documentation! This page will give you an introduction to the 80% of Hooks let **Thinking in React** Writing markup with JSX useContext React concepts that you will use on a daily basis. in Hooks of .<br>Adding styles Installation useDebugValue  $\rightarrow$ Displaying data useDeferredValue **State H** You will learn **LEARN REACT** Conditional rendering useEffect • How to create and nest components Describing the UI  $\overline{\phantom{a}}$ State lets a o • How to add markup and styles **Rendering lists** useld to store the **Adding Interactivity** · How to display data Responding to events useImperativeHandle To add state . How to render conditions and lists Managing State  $\overline{\phantom{a}}$ Updating the screen . How to respond to events and update the scre • useState useInsertionEffect **Escape Hatches** • How to share data between components .<br>Using Hooks · useReduc useLayoutEffect Sharing data between components useMemo function I **Creating and nesting components** Next Steps const [i useReducer  $11...$ React apps are made out of *components*. A component is a piece of the UI (user interface) that has its own useRef logic and appearance. A component can be as small as a button, or as large as an entire page. useState React components are JavaScript functions that return markup: Context useSyncExternalStore function MyButton() { useTransition **Contextlets** return ( your app's to <br />
station>I'm a button</button> Components · useConte  $\rangle$  ; APIs  $\overline{\phantom{a}}$  $\overline{1}$ function B react-dom@18.2.0 Now that you've declared MyButton, you can nest it into another component: const th Components  $\mathcal{U}\rightarrow\infty$ APIs export default function MyApp() { return ( Client APIs <div> **Ref Hod** <h1>Welcome to my app</h1> Server APIs  $\langle$  NyButton /> Refslet a co  $\frac{1}{\sqrt{div}}$ Is this page useful?  $\bigcirc$   $\bigcirc$ Is this page useful?  $\bigcirc$   $\bigcirc$  $\rangle$  ; Unlike with s React parad https://react.dev/learn https://react.dev/learn https://rea

### Browser Development Tools

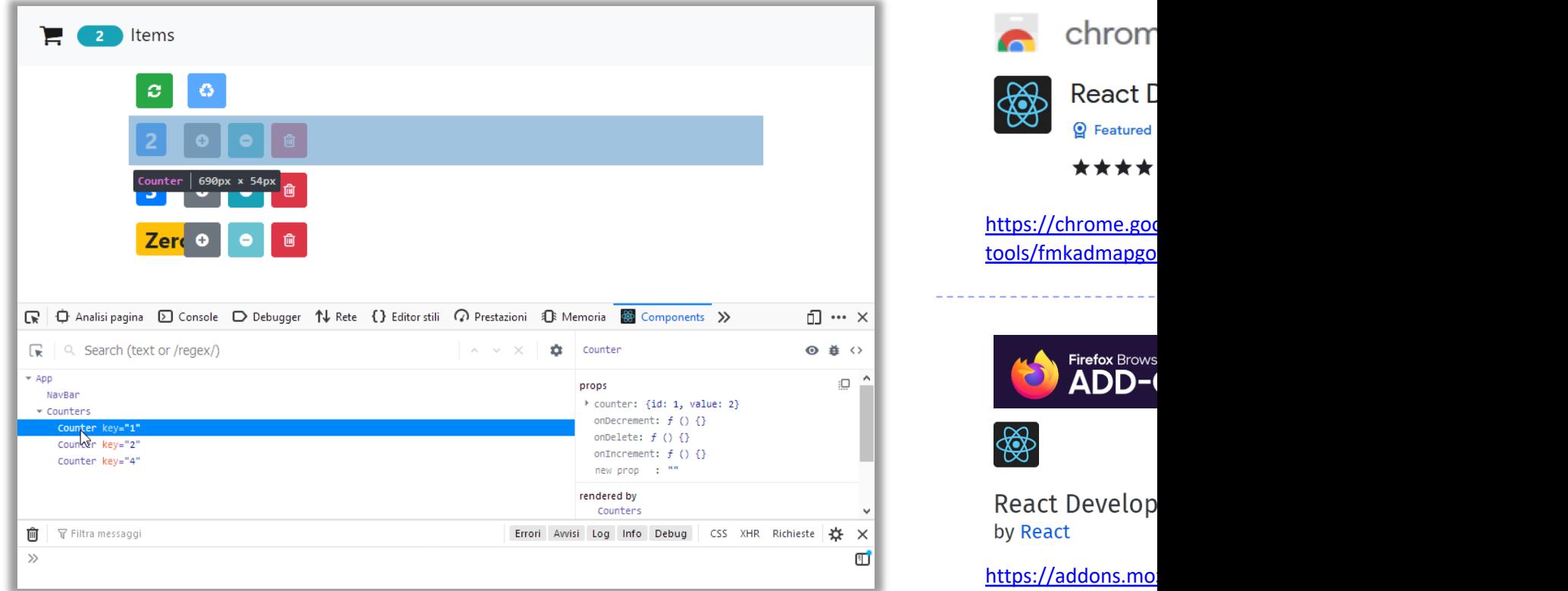

A first high-level run about the main design concepts in React

### **DESIGN PRINCIPLES**

### React Key Concepts

- Declarative approach
	- Never explicitly manipulate the DOM
	- Never explicitly define the order of operations
	- Just define how each component is going to render itself
- Functional design approach
	- Components as functions
	- Re-render everything on every change (Virtual DOM)
	- Explicit management of the *state* of the application

### React is Functional

- UI Fragment =  $f$  (state, props)
- Many components don't need to manage state
- UI Fragment =  $f$  ( props )
	- Idempotent
	- Immutable

• Jargon note: props = *properties*

### Immutability

- Reacts exploits **Immutability** of objects, for ease of programming and efficiency of processing
- Component 'props' are immutable (read-only by the component)
- Component 'state' is not directly mutable (can be changed only through special calls)
- Functions are 'pure' (have no side-effects besides computing the return value)
	- Idempotency (re-rendering the same component always yields the same result)
	- Predictability

### Re-Rendering

- The application is made of Components
- The entire application is re-rendered:
	- Every time a state is changed
	- Every time a property is changed
- Each Component will re-build itself from scratch
	- With minor variations, or
	- Radically different
- Performance?

### Re-Rendering Performance

- Modifications to the DOM are expensive (re-computing layout and updating GUI)
- React implements a **Virtual DOM** layer
	- Internal in-memory data structure, optimized and very fast to update
	- Corrects some DOM anomalies and asymmetries
	- Manages its own set of "synthetic" events
	- After components re-render, React computes the difference between the "old" DOM and the new modified Virtual DOM
	- Only modifications and differences are selectively applied to the browser's DOM, in batch

### Update Cycle

- Build new Virtual DOM tree
- Diff with old one
- [Compute minima](http://slides.com/johnlynch/reactjs)l set of changes
- Put them in a queue
- Batch render all changes to browser

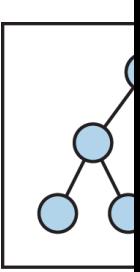

**State Ch** 

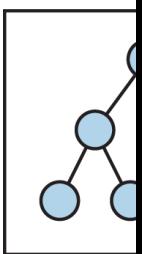

### Synthetic Events

- React implements its own event system
- A single native event handler at root of each component
- Normalizes events across browsers
- Decouples events from DOM

### How React Code is integrated in the DOM

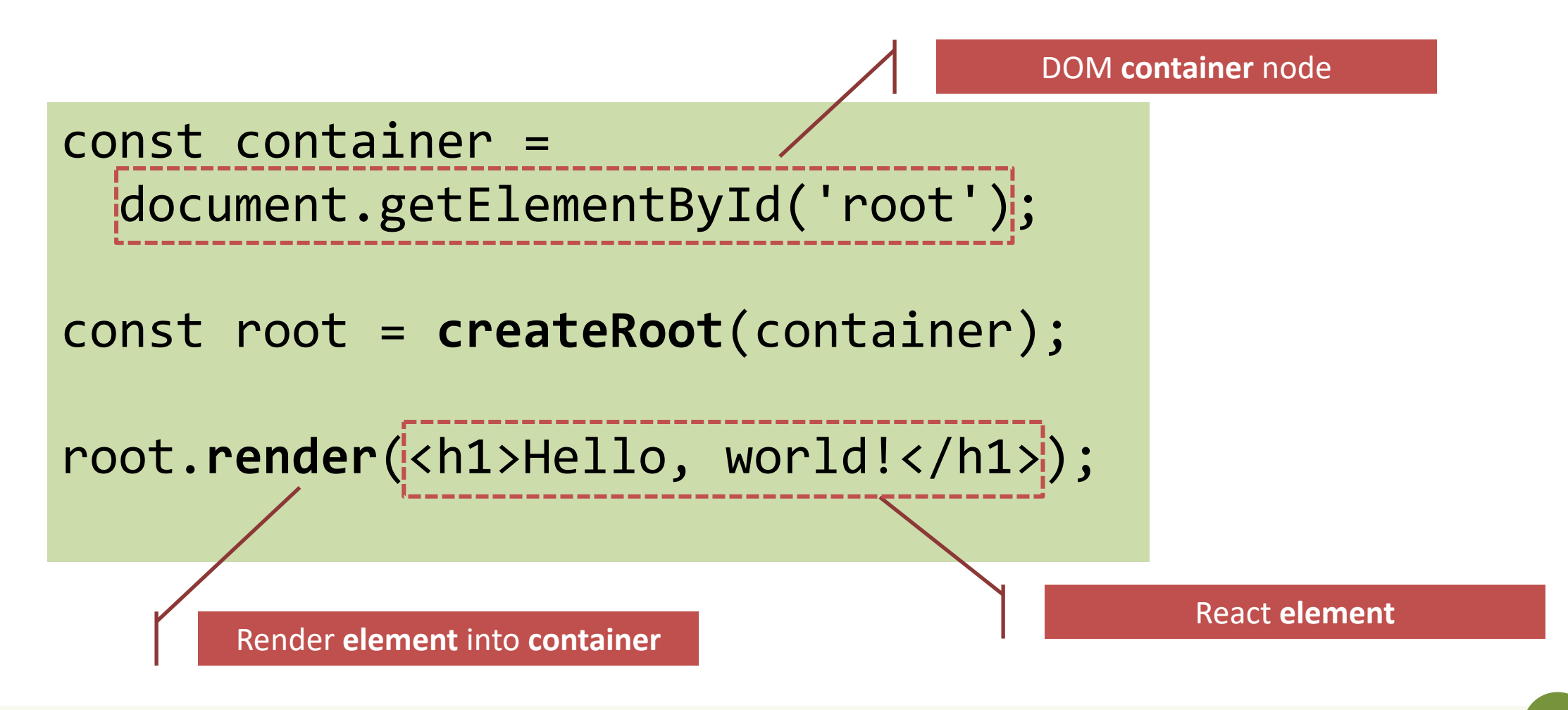

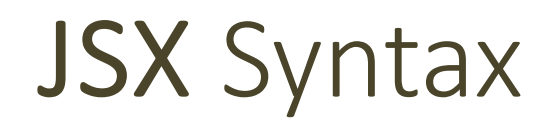

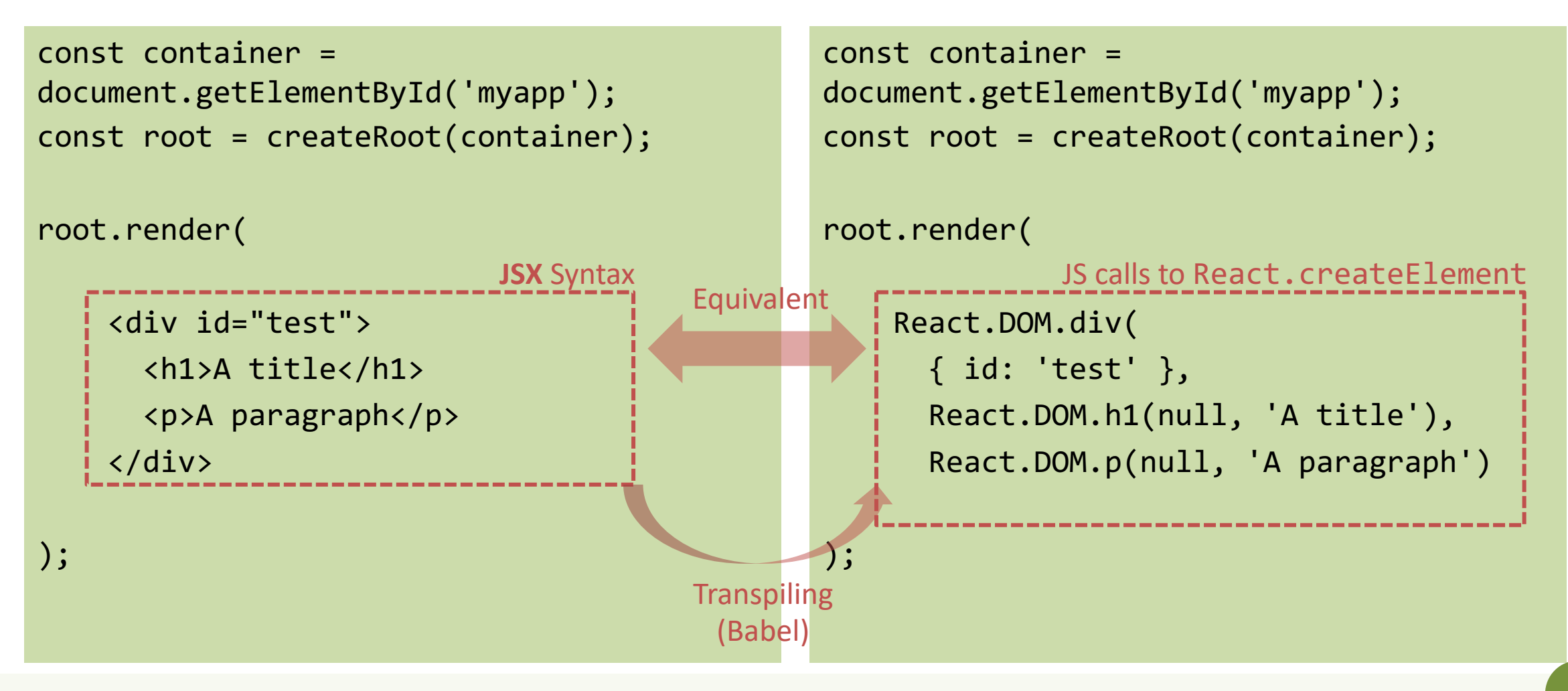

### Components

- Everything on a page is a Component
	- Even simple HTML tags (React.DOM.element)
- Components may be **nested**
- ReactDOM.createRoot().render() builds a component and attaches it to a DOM container

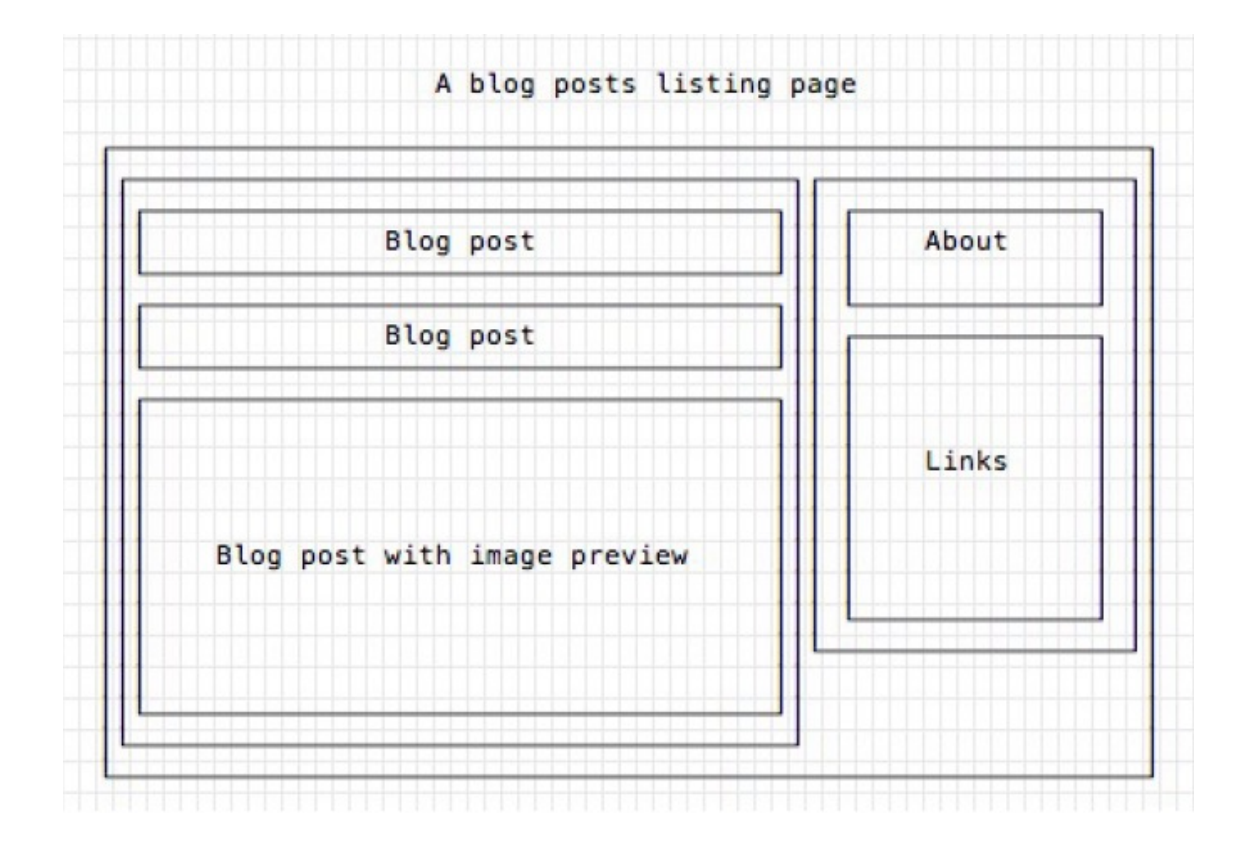

### Defining Custom Components

### **As a function, returning DOM elements**

```
const BlogPostExcerpt = () => {
   return (
```
### <div> <h1>Title</h1> <p>Description</p> </div>

 $\rightarrow$ 

}

### **The function may receive some props** const BlogPostContent = **(props) =>** { **return** ( <div> <p>{props.content}</p> </div>  $\rightarrow$ }

## Types of Components

#### **Presentational Components**

- Generate DOM nodes to be displayed
- Do not manage application state
- Might have some internal state, uniquely for **presentation** purposes

#### **Container Components**

- Manage the **state** for a group of children
- May interact with the back-end
- Create (presentational) children to display the information

### Props and State

- **Props** (properties) are passed to a component by its parent
	- Values (strings, objects, …) to configure how [the](https://www.techdiagonal.com/reactjs_courses/beginner/understanding-reactjs-props/)  component displays or behaves
		- Top-to-bottom data flow
	- Functions (callbacks) to access the parent's methods
		- Bottom-to-top action requests

### Props and State

- **State** is a set of variables local to the component
	- Initialized with default value or by props' val[ues](https://www.techdiagonal.com/reactjs_courses/beginner/understanding-reactjs-props/)
	- Can be mutated only by calling specific methods
		- Asynchronous
		- Will initiate re-rendering of the Virtual DOM
	- Current state value can be passed to children (as props)

### Unidirectional Data Flow

- State is passed to the view and to child components
- Actions are triggered by the view
- Actions can update the state
- The state change is passed to the view and to child component

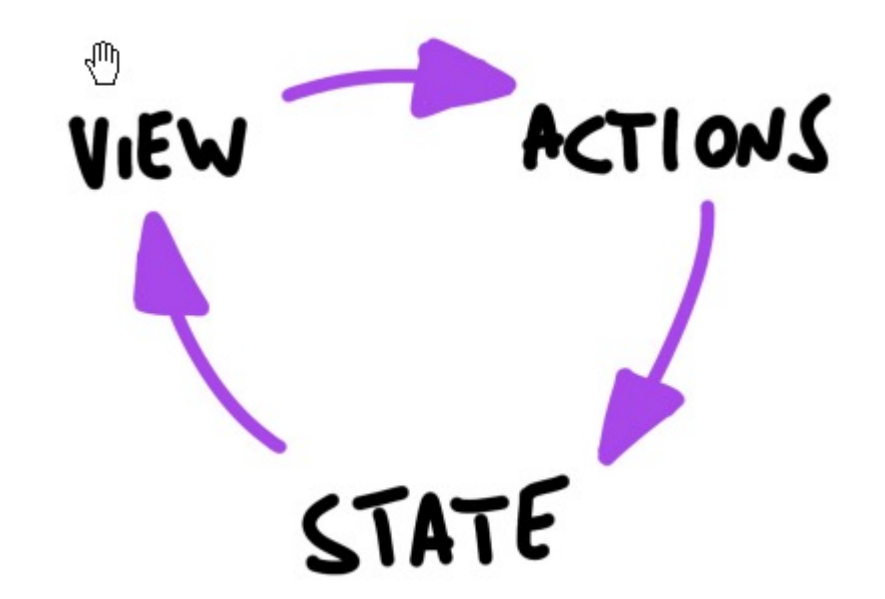

### **Corollary**

- A **state** is always **owned by one Component**
	- Any data that's affected by this state can only affect Components below it: its children.
- Changing state on a Component will never affect its parent, or its siblings, or any other Component in the application
	- Just its children
- For this reason, state is often **moved up** in the Component tree, so that it can be **shared** between components that need to access it.

Installing, configuring and running the Hello World

### **FIRST REACT APPLICATION**

### Basic requirements

- Import the React library – Import several needed libraries
- We want to use **JSX**
	- Babel required
- We need to run on a web server
	- To be able to use modules
		- import in JS code
		- <script type='module'> in HTML code
	- Avoid problems with CORS
- Implement polyfills for browser compatibility
- Ease app development (edit-save-reload cycle)

• …

### Starting With All The Needed In

- 1. npm [create vite@late](http://localhost:5173/)st my-app
- 2. From the menu, choose React, then JavaScrip
- 3. cd *my-app*
- 4. npm install
- 5.  $\overline{X}$  **... 65 Megabytes later ...**  $\overline{X}$
- 6. npm run dev
- 7. Visit http://localhost:5173

### Folder Structure

my-app node modules package.json package-lock.json .gitignore vite.config.js index.html ---public │ └── vite.svg src **assets**  │ └── react.svg ├── App.css ├── **App.jsx** index.css main.jsx < loads mounts

- public is
	- Static fi
- index.ht
	- $-$  Publish
	- Automa
	- $-$  No nee
	- Contair
	- src conta
		- src/main
			- Contair
				- the App
			- $-$  Do not
- src/App. application
	- $-$  **Develo**
	- $-$  Feel fre

# Importing/Exporting

- The browser uses "ES6 Modules"
	- ECMA Standard
- Uses import/export keywords
	- The require function used in Node.js doesn't work here

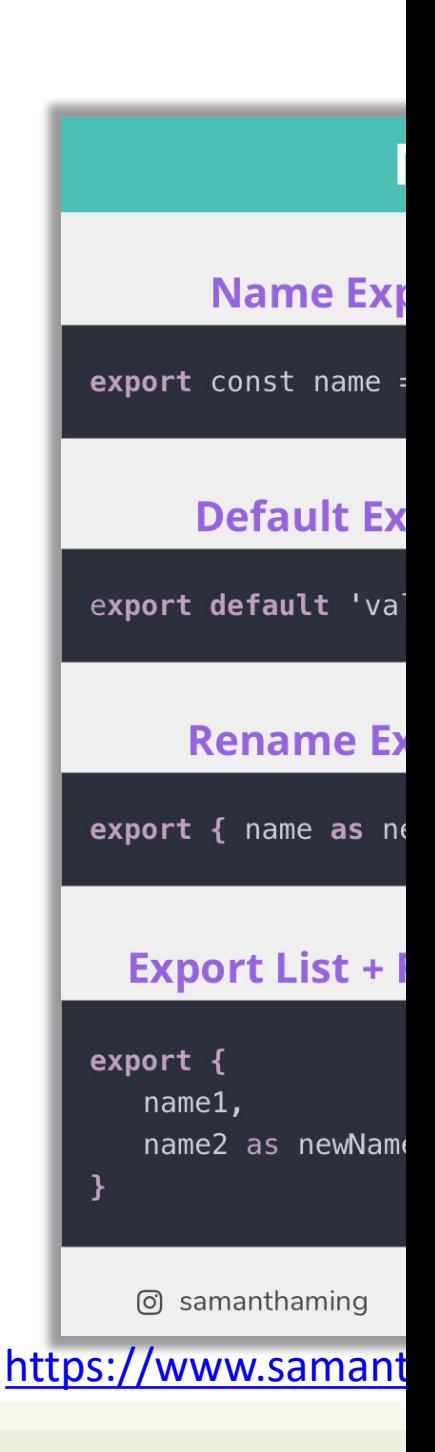

### Example: Hello world

App.jsx

```
function Button(props) {
  if (props.lang == 'it')return <br/> <br/> <br/> <br/> </button>;
  else
     return <br/> <br/> <br/>dutton>Hello!</button>;
}
function App() {
  return (
     \langle p \ranglePress here: <Button lang='it' />
     \langle/p>
  );
}
export default App;
```
- App must return the JSX of the whole application
- We may use "custom components"
	- Simply defined as JS functions
	- Receive 'props'
		- The lang JSX attribute becomes a property props.lang

### Example: Components in a Separate File

```
App.jsx
import Button from './Button.jsx';
function App() {
  return (
    \langle p \ranglePremi qui: <Button lang='it' />
    \langle/p>
  );
}
```

```
export default App;
```

```
function Button(props) {
    if (props.lang == 'it')return <button>Ciao!</button>;
    else
         return <br/> <br/> <br/>dutton>Hello!</br/>/button>;
  }
```

```
export default Button;
```
Button.jsx

### Example: Dynamic State

```
Button.jsx
```

```
import { useState } from "react";
function Button(props) {
    let [buttonLang, setButtonLang] = useState(props.lang) ;
    if (buttonLang ===
'it')
        return <br/> <br/>chutton onClick={()=>setButtonLang('en')}>Ciao!</button>;
    else
        return <br/> <br/>chutton onClick={()=>setButtonLang('it')}>Hello!</button>;
}
export default Button;
```
### Example: adding Bootstrap

• Bootstrap CSS may be loaded "manually" from index.html

### *or, better…*

- The react-bootstrap library delivers many React Components that mimic the various Bootstrap classes
	- npm install react-bootstrap
	- npm install bootstrap

```
import 'bootstr
import {Col, C}bootstrap';
import MyButton
function App()
  return (
     <Container>
       <Row>
         \langleCol\ranglePremi
         \langle/Col\rangle</Row>
     </Container>
  );
}
export default
```
### Example: adding Bootstrap

```
import { useState } from "react";
import { Button } from "react-bootstrap";
function MyButton(props) {
    let [buttonLang, setButtonLang] = useState(props.lang) ;
    if (buttonLang === 'it')
        return <Button variant='primary' onClick={()=>setButtonL
    else
        return <Button variant='primary' onClick={()=>setButtonL
}
export default MyButton;
```
## What's next?

- Components and props
- JSX
- State and Hooks
- Events
- Forms
- Lifecycle
- Router
- …

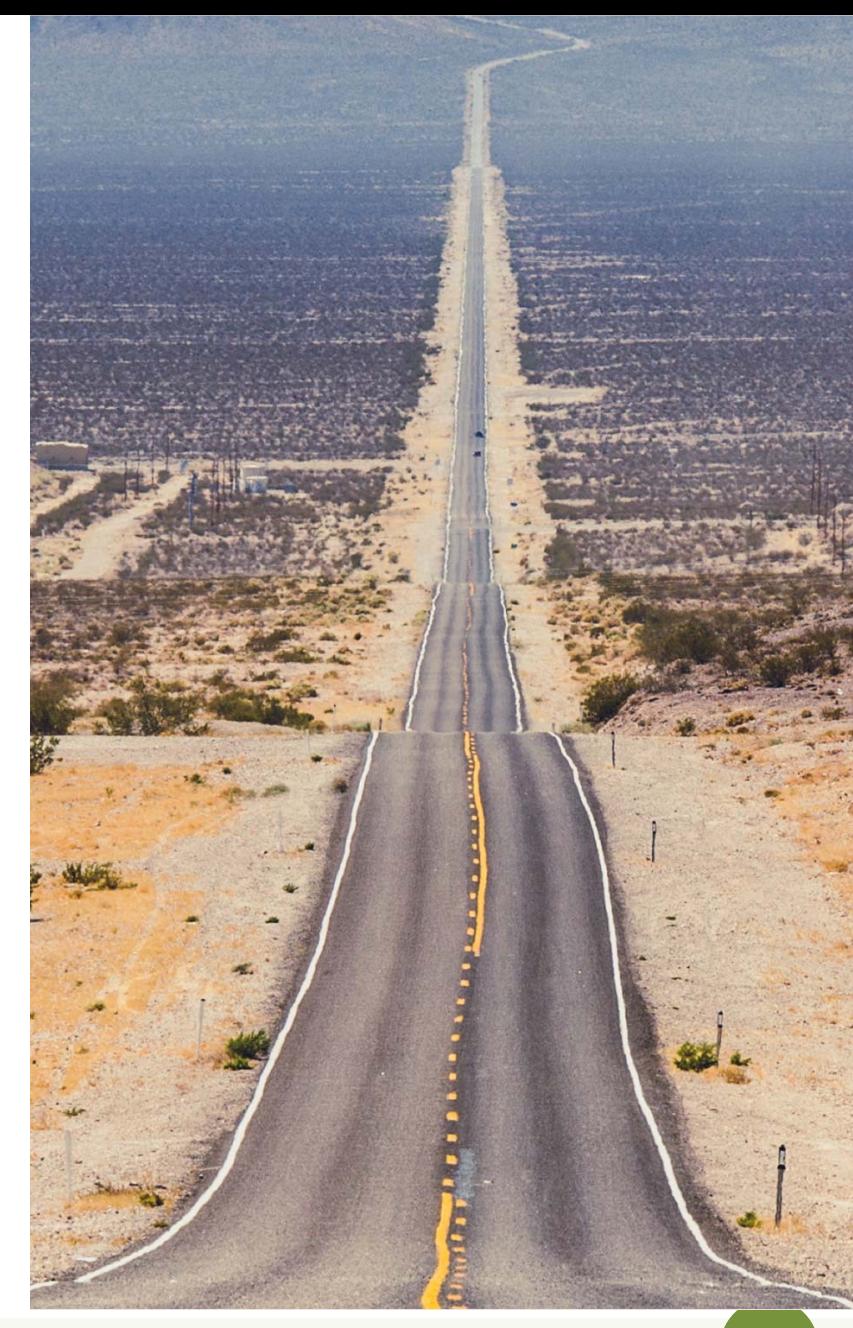

### Lic[ens](https://creativecommons.org/licenses/by-nc-sa/4.0/)e

- These slides [are distribu](https://creativecommons.org/licenses/by-nc-sa/4.0/)ted under a Creative Commons license "A **ShareAlike 4.0 International (CC BY-NC-SA 4.0)**"
- **[You are free to:](https://creativecommons.org/licenses/by-nc-sa/4.0/)**
	- **Share** copy and redistribute the material in any medium or format
	- **Adapt** remix, transform, and build upon the material
	- $-$  The licensor cannot revoke these freedoms as long as you follow the lice

#### • **Under the following terms:**

- **Attribution** You must give appropriate credit, provide a link to the lice made. You may do so in any reasonable manner, but not in any way that your use.
- $-$  **NonCommercial** You may not use the material for commercial purpos
- $-$  **ShareAlike** If you remix, transform, or build upon the material, you must under the same license as the original.
- **No additional restrictions** You may not apply legal terms or technology others from doing anything the license permits.
- https://creativecommons.org/licenses/by-nc-sa/4.0/